## **DAFTAR ISI**

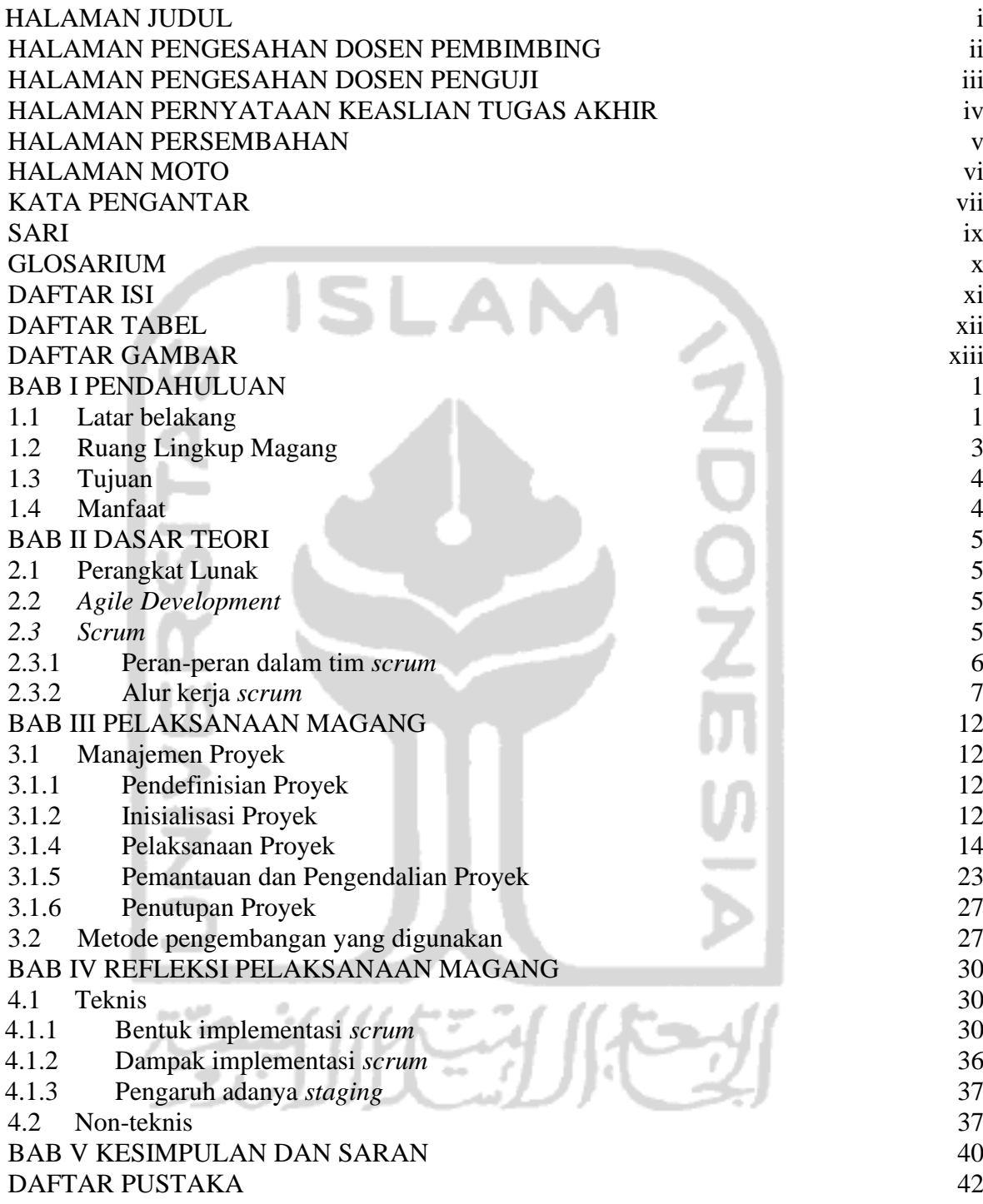

## **DAFTAR TABEL**

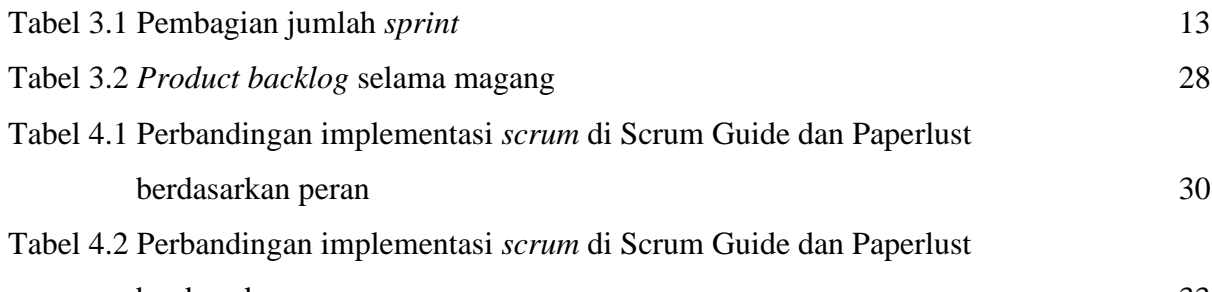

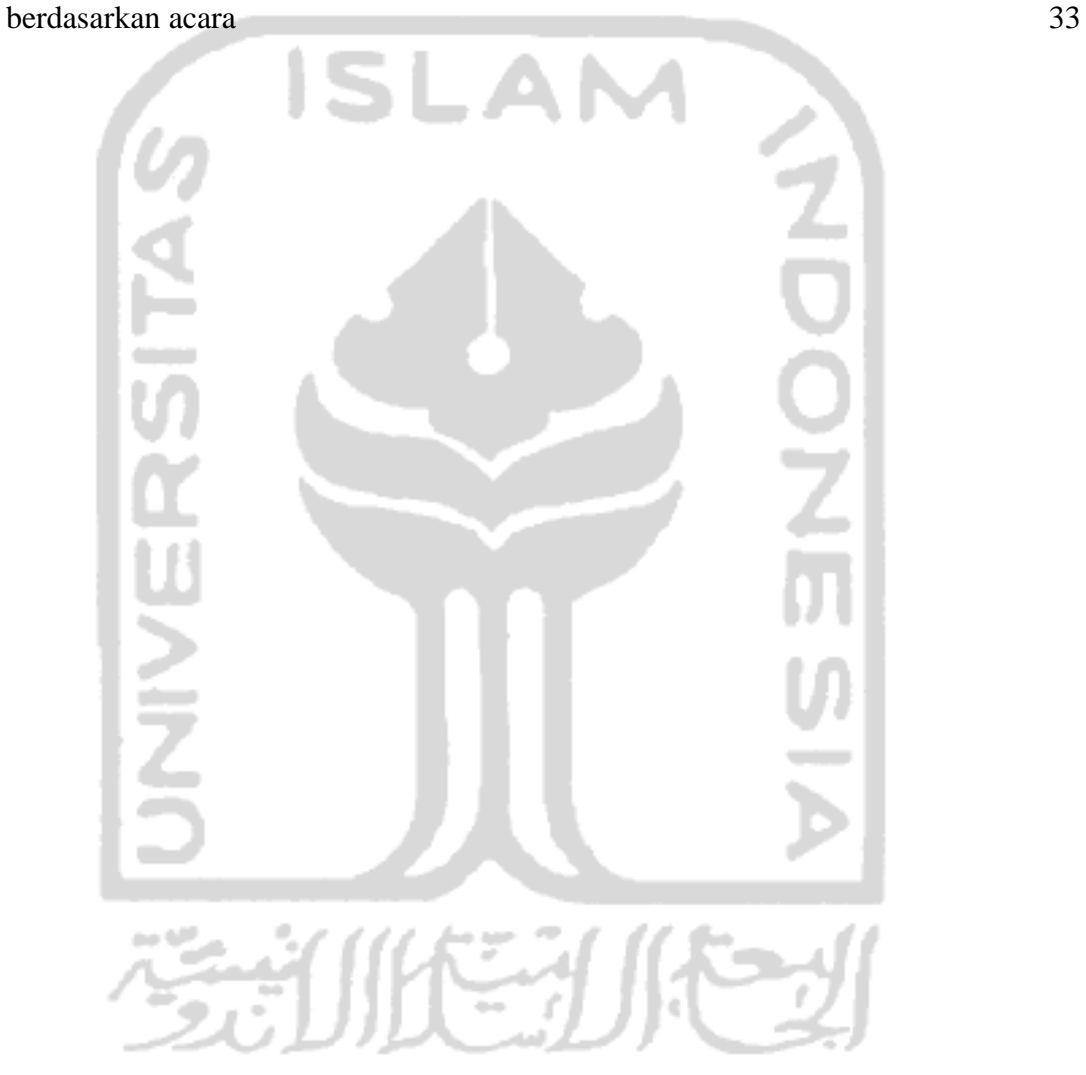

## **DAFTAR GAMBAR**

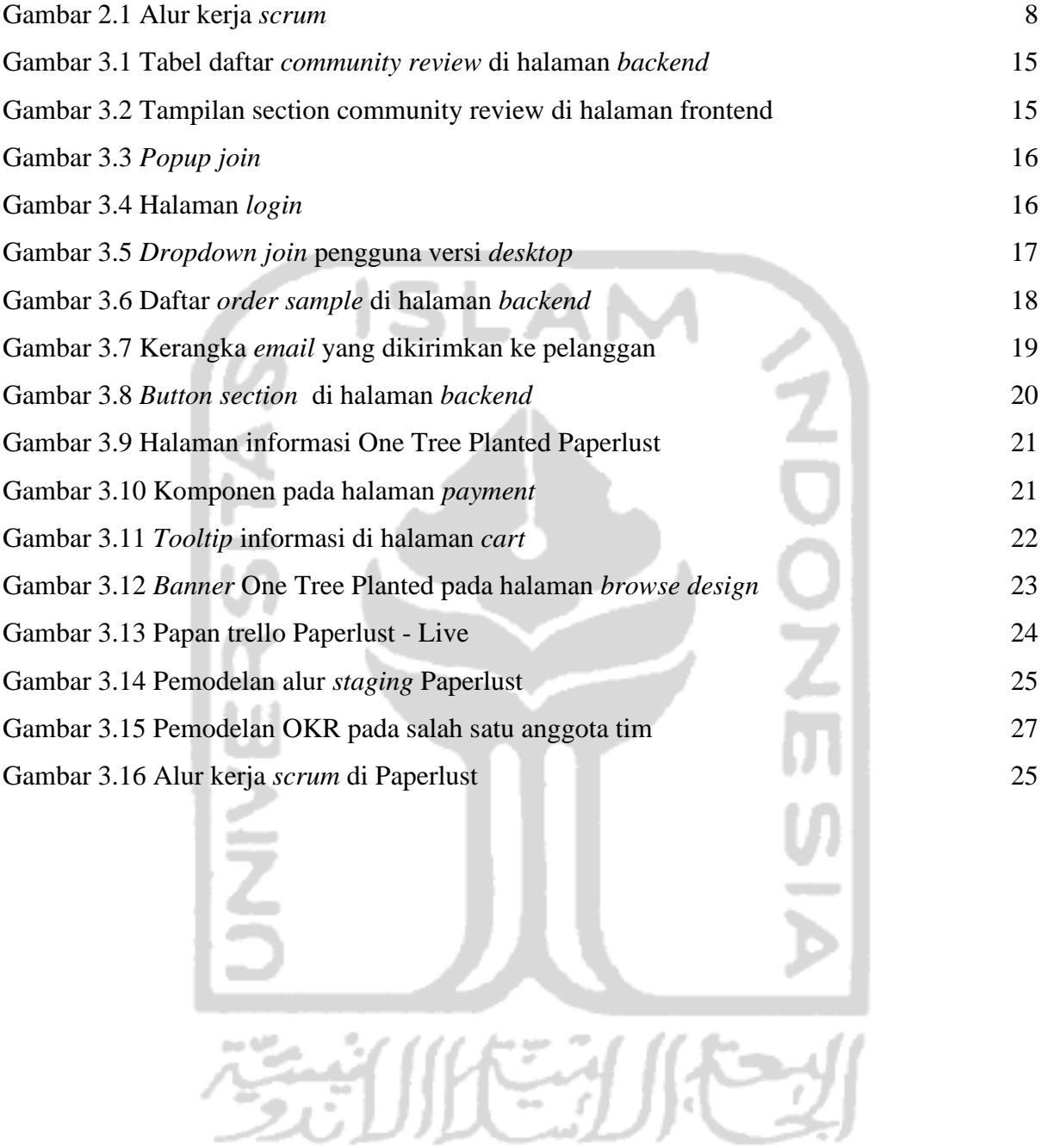